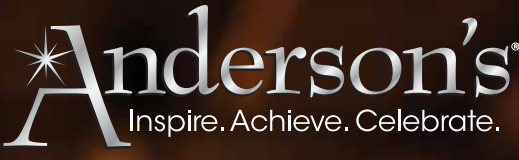

*P.O. Box 1151 Minneapolis, MN 55440-1151*

# **Custom Order Form**

**Call Toll Free:** 1-800-328-9640 **Fax:** 1-800-213-8166 **Online:** andersons.com **Email:** orders@andersons.com

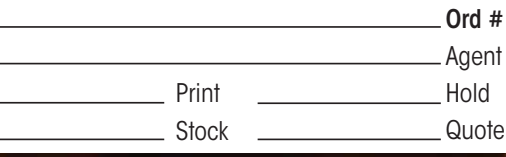

## IMPRINT PRODUCTS IN JUST 5 EASY STEPS!

Please submit this form with your order form.

## STEP 1

#### **Choose Your Imprint Design**

#### Use One Of Our Imprint Designs

Choose an imprint design from pages 418-419 and enter the imprint design number in the Design # blank at right. OR

#### Submit Your Own Artwork

You may use your own design for an additional charge of \$25 per item number. Please state "Original Artwork" in the Imprint Design # blank at right. Acceptable file formats for original artwork: Illustrator CS4 or CS5 or earlier

*NOTE: Please convert your art to paths/outlines and include your font folder in your file. We suggest saving your file to a PDF for any office programs. We are no longer able to accept these programs in their original formats.*

Once you have placed your order, e-mail your artwork to artwork@andersons.com, placing only your order confirmation number in the subject line. Keep file size under 10MB. If your file is over 10MB, compress into a ZIP or SIT file. IMPORTANT: Include only your 7-digit order number in the subject line (do not use # sign). For more help on sending your artwork to us, please call us toll free at 1-800-328-9640.

### STEP 2 **Choose Your Typestyle**

Choose a typestyle from the list below and enter the number in the Typestyle # blank at right. Please specify Upper/Lower Case (U/L) or All Caps.

(1) Let us choose (2) Make It Last Forever (All Caps or U/L) (U/L Only) (4) Make It Last Forever (All Caps or U/L) (6) Make It Last Forever (16) Make It Last Forever (All Caps or U/L) (All Caps or U/L) (18) Make It Last Forever (20) Make It Last Forever (All Caps or U/L) (29) Make It Last Forever (U/L Only) (30) Make It Last Forever  $(U/L$  Only) (All Caps or U/L) (31) Make It Last Forever

(32) Make It Last Forever (U/L Only) (U/L Only) (33) Make It Last Forever (34) Make It Last Forever ((U/L Only) (39) Make Dt Last Forever (U/L Only) (41) Make It Last Forever (U/L Only) (42) Make It Cart Gareyer (U/L Only)  $(11/1)$  Only)  $(43)$  Make He Part France  $(45)$  Make It Last Forever (U/L Only) (46) Make St Last Forever  $(11/1)$  Only) (60) Mah It Last Journa (U/L Only)

#### STEP 3 **Choose Your Color**

Unless otherwise specified, we offer most standard colors as imprint colors. Please indicate your color choice in the Imprint Color blank at right: black, brown, forest green, kelly green, teal, white, light blue, royal blue, navy, maroon, orange, pastel pink, purple, lavender, violet, red, yellow, metallic silver (\$.55 per piece for glassware only), or metallic gold (\$.55 per piece for glassware only).

## STEP 4 **Choose Your Layout**

#### Use A Layout Shown Here

Choose a layout from the list below and enter the number in the Layout # blank at right.

#### Use a Catalog Layout

OR

If you would like your imprint to look exactly like an imprint featured on a product in our catalog, enter the layout number (ex: L10.01.01 or L2A) shown near the photo of that product in the Layout # blank at right.

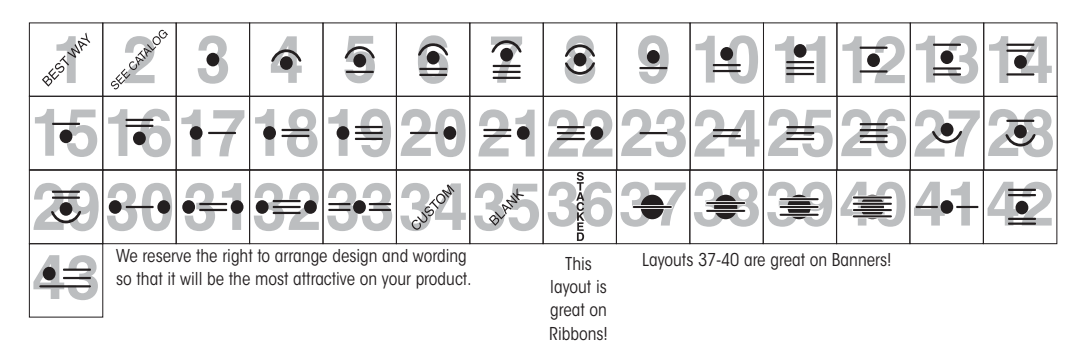

### STEP 5 **Choose Your Background Graphic**

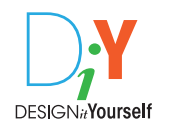

Products with this symbol include a background graphic option. Please enter the background graphic number of your choice (visit us at andersons.com for background graphic options) in the Background Graphic # blank at right. See page 418 for information on Design It Yourself items.

#### **IMPRINT ORDERING**

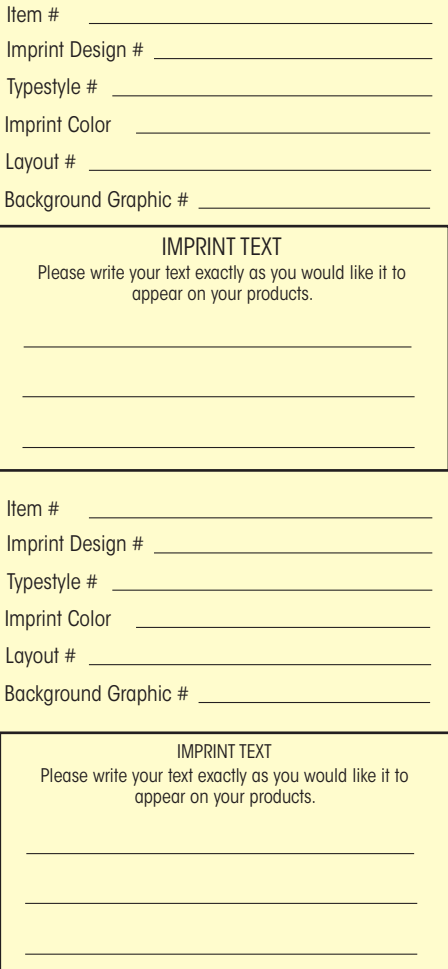

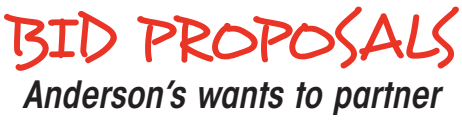

## *with you!*

If you would like Anderson's to become an approved vendor for your school or school district, please send all bid proposals or necessary paperwork to:

#### **Attn: Bid Proposals** Anderson's

P.O. Box 1151 Minneapolis, MN 55440-1151

#### **OR Contact Us At**

Phone: 1-800-831-0972 Fax: 1-800-210-4423 Email: vendorrelations@andersons.com